## **Systemctl**

Para ver todos los servicios y su estado

systemctl -t service list-units --all

Parar un servicio

systemctl stop zabbix-server

Activar un servicio en el arranque

systemctl enable zabbix-server

## **Referencias**

<https://nebul4ck.wordpress.com/2015/02/27/el-comando-systemctl-administrando-systemd/>

From: <http://intrusos.info/> - **LCWIKI**

Permanent link: **<http://intrusos.info/doku.php?id=linux:systemctl&rev=1457091937>**

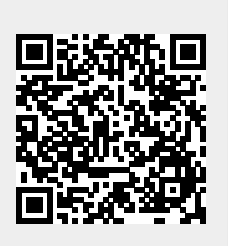

Last update: **2023/01/18 13:55**